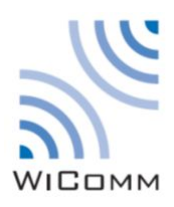

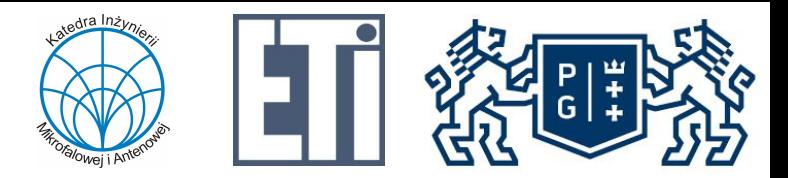

# Zastosowanie Technologii Bezprzewodowych – wprowadzenie

#### mgr inż. Tobiasz Dryjański

Zastosowanie Technologii Bezprzewodowych

Zastosowanie Technologii Bezprzewodowych Wszelkie prawa zastrzeżone Copyright © 2020

## Podstawowe informacje o przedmiocie

- Nazwa: Zastosowanie Technologii Bezprzewodowych
- Prowadzący: Łukasz Kulas, pok.704, tel. 58 347 1659, e-mail: lukasz.kulas@eti.pg.gda.pl
- Laboratorium (50% oceny z przedmiotu):
- Prowadzący: Tobiasz Dryjański, pok. 716, tel. 58 347 2802 e-mail: tobiasz.dryjanski@pg.edu.pl
- Zaliczenie: uczestnictwo we wszystkich zajęciach, uzyskanie powyżej 3/10 z każdego ćwiczenia laboratoryjnego

#### **Seminarium (50% oceny z przedmiotu):**

- Termin: w terminie laboratorium
- Zaliczenie: na podstawie zaprezentowanych prezentacji (min. 3) i dokumentacji stworzonego systemu **(> 30pkt. na 100**)

#### Końcowe zaliczenie uzyskuje się, po uzyskaniu min. 40/100 z obu części

#### Główne cele seminarium

Wiedza i umiejętności uczestników po odbyciu seminarium :

- Umiejętność zastosowania wiedzy i umiejętności związanych z:
	- Programowalnymi mikroukładami komunikacyjnymi
	- Projektowaniem systemu w oparciu o UML

"...kurs jest po to, aby każdy ze słuchaczy był w stanie samodzielnie zaprojektować i zrealizować bezprzewodowy system wbudowany…"

# Celem projektu

- Celem projektu jest stworzenie kompletnego systemu bezprzewodowego dla przestrzeni inteligentnych. Każdy z projektów powinien opierać się na wykorzystaniu następujących komponentów:
	- Komputer jednoukładowy (model wykorzystywany w ramach laboratorium) stanowiący jednostkę centralną systemu
	- Sensory
	- Oprogramowanie:
		- aplikacja sterująca komputera jednoukładowego dostarczająca inteligencję systemowi
		- interfejs webowy
	- Opcjonalnie inne elementy tworzące integralną całość z systemem, np.:
		- Dodatkowe czujniki (np. czujnik temp.)
		- Dodatkowe moduły (np. moduł NFC)
		- Bazy danych

## Informacje ogólne związane z seminarium ZTB

- Należy dobrać się w zespoły 2 osobowe
- Należy wybrać/zaproponować (konieczna akceptacja) temat związany z zastosowaniem technologii bezprzewodowych
	- Sercem systemu jest komputer jednoukładowy z oprogramowaniem w środowisku *Embedded Linux*
	- Komputer jednoukładowy współpracuje z dodatkowymi urządzeniami
	- Temat jest nietrywialny i posiada zastosowanie praktyczne
- Temat należy zaprezentować na najbliższym seminarium ZTB
- Należy podzielić pracę pomiędzy dwie osoby jednoznacznie określić kto za co odpowiada i jaki będzie rezultat pracy każdej z osób (na seminarium można zaprezentować wstępny podział prac)

# Spotkania w trakcie semestru (seminarium)

- Będą odbywały się w ustalonych terminach (6 spotkańeNauczanie)
- Będą służyły prezentacji bieżących wyników zespołów
- Po 10-20 min. na prezentację
- Przyznawana liczba punktów jest proporcjonalna do ilości i jakości prezentacji oraz prezentowanego postępu prac
- Warunek zaliczenia: przeprowadzone 3 prezentacje i oddane wersje elektroniczne prezentacji oraz dokumentacji końcowej
- UWAGA: Zaangażowanie w seminarium ma wpływ na ocenę!

# **Zasady pracy nad projektem (1)**

- Cel systemu (jaki problem system rozwiązuje) (sem1)
- Koncepcję systemu
	- Opis słowny systemu (sem. 1)
	- Architektura systemu (sem. 2)
	- Diagram przypadków użycia (sem. 3)
- Model działania systemu
	- Diagram aktywności (sem. 4)
	- Diagram komunikacji lub sekwencji (sem. 5)
- Krótki opis oprogramowania oraz podsumowanie (sem. 6)
	- Diagram klas
	- Opis protokołów, itp.
	- [OPT] Opis funkcji wykorzystanych w oprogramowaniu komputera jednoukładowego
	- [OPT] Opis funkcji wykorzystanych w oprogramowaniu webowym

# **Zasady pracy nad projektem (2)**

- **•** Każdy zrealizowany projekt powinien zawierać ([OPT] oznacza element opcjonalny):
	- Oprogramowanie komputera jednoukładowego pliki źródłowe w repozytorium git
- Oprogramowanie powinno być stworzone w sposób czytelny oraz powinno zawierać wystarczająco dokładne komentarze

## Zasady oceniania

- Zrealizowanie kompletnego projektu stanowi 50% oceny z przedmiotu "Zastosowanie technologii bezprzewodowych",
- szczegółowa punktacja zawiera:
	- Opracowanie kompletnego modelu systemu [100%]
	- Opracowanie działającego systemu [+20% dodatkowe punkty do całości wyniku z przedmiotu]
- Obecność na spotkaniach jest obowiązkowa
- W przypadku wykrycia pracy niesamodzielnej (plagiat) następuje automatyczne niezaliczenie przedmiotu

## Dodatkowe materiały

- Lista tematów
- Film tutorialowy odnośnie port forwardingu stron na NUC
- Film tutorialowy przykład połączenia mqtt z flaskiem
- Formatki pierwszych prezentacji